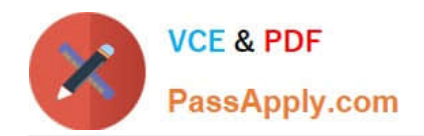

# **EADP19-001Q&As**

ArcGIS Desktop Professional 19-001

# **Pass Esri EADP19-001 Exam with 100% Guarantee**

Free Download Real Questions & Answers **PDF** and **VCE** file from:

**https://www.passapply.com/eadp19-001.html**

100% Passing Guarantee 100% Money Back Assurance

Following Questions and Answers are all new published by Esri Official Exam Center

**C** Instant Download After Purchase

**83 100% Money Back Guarantee** 

- 365 Days Free Update
- 800,000+ Satisfied Customers

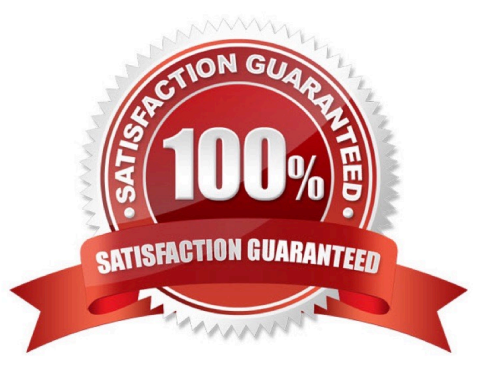

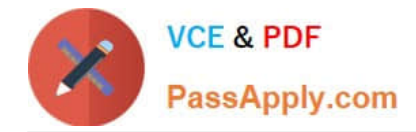

#### **QUESTION 1**

An ArcGlS user created a geoprocessing script in which the output layer\\'s symbology property is set to an existing layer file. The user intends to share the tool with another ArcGlS user. How can the user share the script tool while maintaining the symbology in the output layer?

- A. Share the script tool while the sumbology layer file embedded in it
- B. Publish the script tool as a geoprocessing service to ArcGlS Server
- C. Distribute the Toolshare folder containing the script tool and related data
- D. Upload the script tool as a model to an FTP site

Correct Answer: B

#### **QUESTION 2**

An ArcGlS user decides to use labels in a map document because the annotation appears pixelated as the user zooms from the reference scale.

What Is a potential effect of this decision?

- A. Label placement will be controlled by the user
- B. Text placement will become static
- C. Labels will only draw at the reference scale
- D. The map will render more slowly

Correct Answer: C

#### **QUESTION 3**

A geodatabase designer has a requirement that individual spot elevation points, contours, and a digital elevation model be stored as separate layers and also be used to generate a surface for visibility analysis.

Which geodatabase dataset type should the designer use?

- A. raster catalog
- B. terrain dataset
- C. raster dataset
- D. TIN surface
- Correct Answer: D

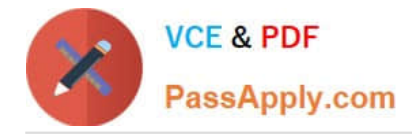

## **QUESTION 4**

An ArcGIS user is given a geodatabase containing polygon and point features.

To ensure that the points fall on the boundary, which topology rule should the user set?

- A. Point Musi Be Covered By Boundary Of Polygon
- B. Point Must Be Properly inside Polygons
- C. Polygon Contains Point
- D. Polygon Contains One Point

Correct Answer: A

### **QUESTION 5**

An ArcGIS user has a soils polygon shapefile.

- Which conversion is necessary in order to ensure that the soil polygons do NOT overlap or have gaps?
- A. converting the shapefile to a stand-alone polygon feature class within a geodatabase
- B. converting the shapefile to a polygon=feature class within a geodatabase feature dataset
- C. converting the shapefile to a raster dataset within the geodatabase
- D. converting the shapefile to a terrain dataset with the geodatabase

Correct Answer: B

[EADP19-001 PDF Dumps](https://www.passapply.com/eadp19-001.html) [EADP19-001 Practice Test](https://www.passapply.com/eadp19-001.html) [EADP19-001 Study Guide](https://www.passapply.com/eadp19-001.html)